<span id="page-0-0"></span>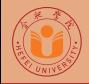

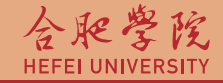

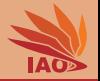

# Distributed Computing Lesson 11: Web Forms

Thomas Weise · 汤卫思

[tweise@hfuu.edu.cn](mailto:tweise@hfuu.edu.cn) · <http://www.it-weise.de>

Hefei University, South Campus 2 | 合肥学院 南艳湖校区/南2区<br>Computer Science and Technology | 计算机科学与技术系 Faculty of Computer Science and Technology | 计算机科学与技<br>Institute of Applied Optimization | 应用优化研究所 Institute of Applied Optimization | 应用优化研究所<br>shan District. Hefei. Anhui. China | 中国 安徽省 合肥市 蜀山区 230601 230601 Shushan District, Hefei, Anhui, China | 中国 安徽省 合肥市 蜀山区 23<br>- Econ. & Tech. Devel. Zone. Jinxiu Dadao 99 | 经济技术开发区 锦绣大道99号 Econ. & Tech. Devel. Zone, Jinxiu Dadao 99

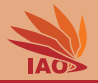

## **1 [HTML Forms: User Interaction](#page-3-0)**

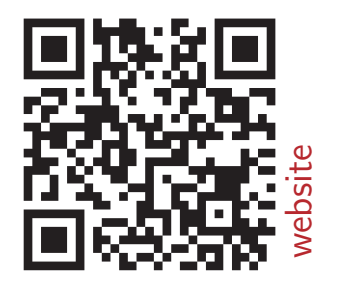

[Distributed Computing](#page-0-0) Thomas Weise 2/11

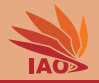

- Now we can design web pages and know how a browser obtains them.
- In other words, we can do communication in one direction: content from the server is sent to the user.
- Can we also send content from the user back to the web server?

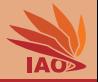

<span id="page-3-0"></span>• We can develop dynamic and re-active application with HTML and HTTP

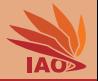

- We can develop dynamic and re-active application with HTML and HTTP
- HTML therefore offers the ability to construct form s

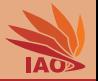

- We can develop dynamic and re-active application with HTML and HTTP
- HTML therefore offers the ability to construct form s
- form s use the possibility of sending data to server via HTTP or encoding it in URLs:
	- Web server can process data or forward it to external applications (e.g., CGI scripts or servlets)

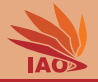

• HTML Tag <form>

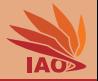

- HTML Tag <form>
- Components are types of the tag input

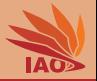

- HTML Tag <form>
- Components are types of the tag input :
	- text fields ( text )

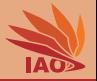

- HTML Tag <form>
- Components are types of the tag input :
	- text fields ( text ), text areas (tag textarea )

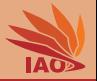

- HTML Tag <form>
- Components are types of the tag input :
	- text fields ( text ), text areas (tag textarea )
	- buttons (submit)

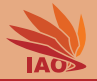

- HTML Tag <form>
- Components are types of the tag input :
	- text fields ( text ), text areas (tag textarea )
	- buttons ( submit ), radio buttons ( radio )

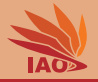

- HTML Tag <form>
- Components are types of the tag input :
	- text fields ( text ), text areas (tag textarea )
	- buttons ( submit ), radio buttons ( radio ), check boxes ( checkbox )

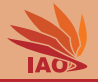

- HTML Tag <form>
- Components are types of the tag input :
	- text fields ( text ), text areas (tag textarea )
	- buttons ( submit ), radio buttons ( radio ), check boxes ( checkbox )
	- drop-down boxes ( select)

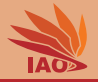

- HTML Tag <form>
- Components are types of the tag input :
	- text fields ( text ), text areas (tag textarea )
	- buttons ( submit ), radio buttons ( radio ), check boxes ( checkbox )
	- drop-down boxes ( select)
- Hidden fields ( hidden ) can be used to send session information that are not displayed but useful for the server

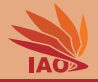

#### Listing: Example form

```
< form action =" http: // www . test . com / domain1 / FormServlet "
    method =" get ">
  < input type =" text " name =" familyName " size =" 30 ">
  < input type =" submit " value =" Send ">
  < input type =" reset " value =" Clear ">
  < input type =" hidden " name =" session_id "
      value =" B92A3CCF247 ">
\langle/form >
```
• A click on the "Send" button will send the following HTTP GET request to the server www.test.com: GET /domain1/FormServlet?familyName=Weise&session\_id=B92A3CCF247 HTTP/

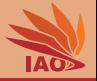

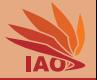

- GET Method:
	- All form data will be attached to the URL

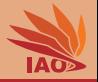

- All form data will be attached to the URL
- A "?" is attached to the base url, followed by

" fieldName=fieldValue " pairs

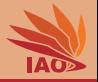

- All form data will be attached to the URL
- A "?" is attached to the base url, followed by
	- " fieldName=fieldValue " pairs
- The " fieldName=fieldValue " pairs are separated by "&"

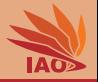

- All form data will be attached to the URL
- A "?" is attached to the base url, followed by
	- " fieldName=fieldValue " pairs
- The " fieldName=fieldValue " pairs are separated by "&"
- Receiving server or script needs to analyse parameter string

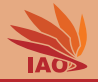

- All form data will be attached to the URL
- A "?" is attached to the base url, followed by
	- " fieldName=fieldValue " pairs
- The " fieldName=fieldValue " pairs are separated by "&"
- Receiving server or script needs to analyse parameter string
- And, as HTTP response, send a proper web page

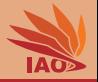

- All form data will be attached to the URL
- A "?" is attached to the base url, followed by
	- " fieldName=fieldValue " pairs
- The " fieldName=fieldValue " pairs are separated by "&"
- Receiving server or script needs to analyse parameter string
- And, as HTTP response, send a proper web page
- POST Method

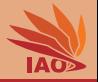

- All form data will be attached to the URL
- A "?" is attached to the base url, followed by
	- " fieldName=fieldValue " pairs
- The " fieldName=fieldValue " pairs are separated by "&"
- Receiving server or script needs to analyse parameter string
- And, as HTTP response, send a proper web page
- POST Method:
	- Field data is part of the payload (response body)

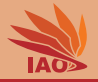

- All form data will be attached to the URL
- A "?" is attached to the base url, followed by
	- " fieldName=fieldValue " pairs
- The " fieldName=fieldValue " pairs are separated by "&"
- Receiving server or script needs to analyse parameter string
- And, as HTTP response, send a proper web page
- POST Method:
	- Field data is part of the payload (response body)
	- Receiver usually gets data as stream (e.g., via stdin)

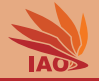

. . . Receiving server or script needs to analyse parameter string And, as HTTP response, send a proper web page. . .

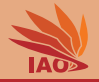

. . . Receiving server or script needs to analyse parameter string And, as HTTP response, send a proper web page. . .

• This cannot be done in a static way

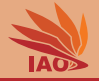

- . . . Receiving server or script needs to analyse parameter string And, as HTTP response, send a proper web page. . .
- This cannot be done in a static way:
	- HTML is not a programming language, we cannot define actions to process data on the server side.

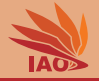

... Receiving server or script needs to analyse parameter string And, as HTTP response, send a proper web page. . .

- This cannot be done in a static way:
	- HTML is not a programming language, we cannot define actions to process data on the server side. HTML documents are just "dead" junks of text.

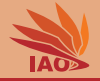

. . . Receiving server or script needs to analyse parameter string And, as HTTP response, send a proper web page. . .

- This cannot be done in a static way:
	- HTML is not a programming language, we cannot define actions to process data on the server side. HTML documents are just "dead" junks of text.
	- JavaScripts runs on the client side (the JavaScript calculator example ran in the browser!), so it does not help here

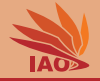

. . . Receiving server or script needs to analyse parameter string And, as HTTP response, send a proper web page. . .

- This cannot be done in a static way:
	- HTML is not a programming language, we cannot define actions to process data on the server side. HTML documents are just "dead" junks of text.
	- JavaScripts runs on the client side (the JavaScript calculator example ran in the browser!), so it does not help here
	- CSS has nothing to do with all of that

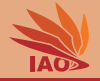

. . . Receiving server or script needs to analyse parameter string And, as HTTP response, send a proper web page...

- This cannot be done in a static way:
	- HTML is not a programming language, we cannot define actions to process data on the server side. HTML documents are just "dead" junks of text.
	- JavaScripts runs on the client side (the JavaScript calculator example ran in the browser!), so it does not help here
	- CSS has nothing to do with all of that
- But the server is a process, written in a programming language

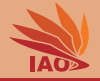

. . . Receiving server or script needs to analyse parameter string And, as HTTP response, send a proper web page...

- This cannot be done in a static way:
	- HTML is not a programming language, we cannot define actions to process data on the server side. HTML documents are just "dead" junks of text.
	- JavaScripts runs on the client side (the JavaScript calculator example ran in the browser!), so it does not help here
	- CSS has nothing to do with all of that
- But the server is a process, written in a programming language
- The server can do more than just sending file contents to the user

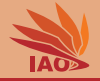

. . . Receiving server or script needs to analyse parameter string And, as HTTP response, send a proper web page. . .

- This cannot be done in a static way:
	- HTML is not a programming language, we cannot define actions to process data on the server side. HTML documents are just "dead" junks of text.
	- JavaScripts runs on the client side (the JavaScript calculator example ran in the browser!), so it does not help here
	- CSS has nothing to do with all of that
- But the server is a process, written in a programming language
- The server can do more than just sending file contents to the user
- It can actually process data and generate new documents (HTML pages) in memory and send them. . .

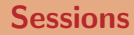

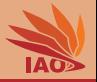

• HTTP is state-less (no information preserved between different HTTP requests)

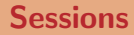

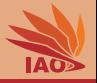

- HTTP is state-less (no information preserved between different HTTP requests)
- How to implement Sessions?

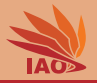

- HTTP is state-less (no information preserved between different HTTP requests)
- How to implement Sessions?
	- login/logout

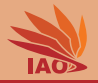

- HTTP is state-less (no information preserved between different HTTP requests)
- How to implement Sessions?
	- login/logout
	- "shopping basket"-like stuff

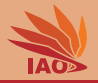

- HTTP is state-less (no information preserved between different HTTP requests)
- How to implement Sessions?
- Create unique session id remembered by server

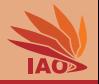

- HTTP is state-less (no information preserved between different HTTP requests)
- How to implement Sessions?
- Create unique session id remembered by server and then
	- put session id as hidden form field

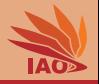

- HTTP is state-less (no information preserved between different HTTP requests)
- How to implement Sessions?
- Create unique session id remembered by server and then
	- put session id as hidden form field or
	- encode session ID as part of URLs (e.g., in the <a href="...-tags)

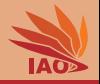

- HTTP is state-less (no information preserved between different HTTP requests)
- How to implement Sessions?
- Create unique session id remembered by server and then
	- put session id as hidden form field or
	- encode session ID as part of URLs (e.g., in the <a href="...-tags) or
	- store session ID in cookie

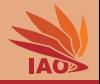

- HTTP is state-less (no information preserved between different HTTP requests)
- How to implement Sessions?
- Create unique session id remembered by server and then
	- put session id as hidden form field or
	- encode session ID as part of URLs (e.g., in the  $\leq a$  href="...-tags) or
	- store session ID in cookie:
		- small piece of data send from web server to web browser as part of HTTP response

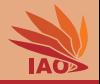

- HTTP is state-less (no information preserved between different HTTP requests)
- How to implement Sessions?
- Create unique session id remembered by server and then
	- put session id as hidden form field or
	- encode session ID as part of URLs (e.g., in the  $\leq a$  href="...-tags) or
	- store session ID in cookie:
		- small piece of data send from web server to web browser as part of HTTP response
		- always sent by browser back to web server in subsequent requests

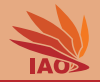

- So via HTML and form s, we can build an application that:
	- presents the user a form to fill in information
	- receives the input information once the user clicks a "Submit" button
	- can do something on the server side and present another web page
- Server-side things and program code can obviously not specified via **HTML**
- So how can we process data that is send to the server?

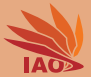

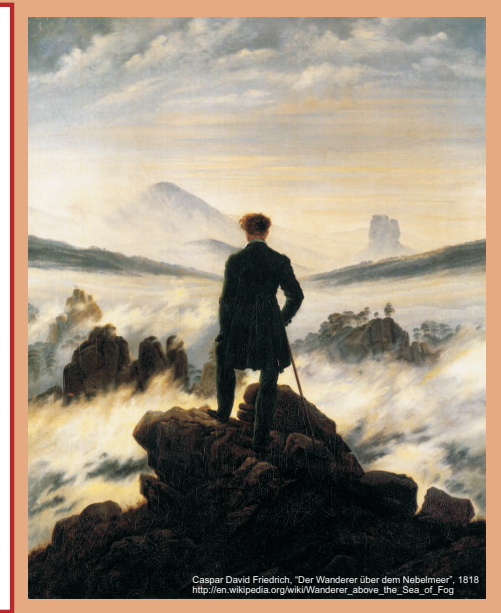

谢谢 Thank you

Thomas Weise [汤卫思] [tweise@hfuu.edu.cn](mailto:tweise@hfuu.edu.cn) [http://www.it-weise.de](mailto:http://www.it-weise.de)

Hefei University, South Campus 2 Institute of Applied Optimization Shushan District, Hefei, Anhui, China